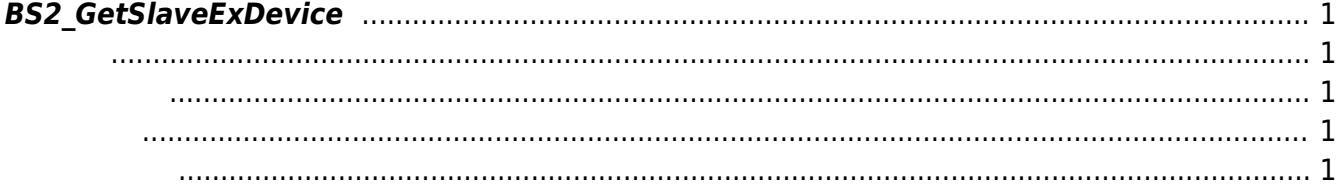

## <span id="page-1-0"></span>**BS2\_GetSlaveExDevice**

CoreStation RS485

## <span id="page-1-1"></span>#include "BS\_API.h"

int BS2 GetSlaveExDevice(void\* context, uint32 t deviceId, uint32 t channelPort, BS2Rs485SlaveDeviceEX\*\* slaveDevices, uint32 t\* outchannelPort, uint32 t\* slaveDeviceCount);

BS2Rs485SlaveExDeviceEX

- <span id="page-1-2"></span>[In] *context* : Context
- $\bullet$  [In]  $deviceId$  :
- [In] *channelPort* : channel port
- $\bullet$  [Out] *slaveDevices* : slave device

시스템에 메모리를 반환해야 합니다.

- $\bullet$  [Out] *outchannelPort* : Slave device channel port
- $\bullet$  [Out] *slaveDeviceCount* : slave device

slaveDeviceObj [BS2\\_ReleaseObject](http://kb.supremainc.com/bs2sdk./doku.php?id=ko:bs2_releaseobject)

BS\_SDK\_SUCCESS

## <span id="page-1-4"></span>[BS2\\_SetSlaveExDevice](http://kb.supremainc.com/bs2sdk./doku.php?id=ko:bs2_setslaveexdevice)

<span id="page-1-3"></span>합니다.

Permanent link: **[http://kb.supremainc.com/bs2sdk./doku.php?id=ko:bs2\\_getslaveexdevice](http://kb.supremainc.com/bs2sdk./doku.php?id=ko:bs2_getslaveexdevice)**

Last update: **2017/08/29 08:26**